## **Terracotta installation**

Terracotta needs to be installed on every machine that runs a Servoy Application Server that is to become part of the Servoy Cluster.

The **path** where Terracotta is installed is required in the next steps of the installation. It is advised to install Terracotta in the same location on each machine, as this makes the configuration in further steps easier.

To install Terracotta, run the Terracotta installer. Execute the installer by double clicking, or by opening a command line/terminal window and executing the following command:

```
java - jar terracotta-x.x.x-installer.jar
```

Follow the instructions on screen to complete the installation.

A command line installation can be performed by adding the -console option:

```
java - jar terracotta-x.x.x-installer.jar -console
```

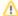

## **Dedicated Terracotta instance for Terracotta server**

When using a dedicated machine to run for a Terracotta instance to act as Terracotta server, also follow the installation procedure on the dedicated machine.

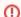

## JAVA\_HOME

Terracotta requires the JAVA\_HOME environment variable to be set and properly point to the Java runtime environment to use. See Setting the JAVA\_HOME environment variable.